**Інформаційні технології системних досліджень в медицині та біології** 

**МЕДИЧНАІНФОРМАТИКА МЕДИЧНАІНФОРМАТИКА ТАІНЖЕНЕРІЯ**

# Ю.Є. Лях, Ю.Г. Вихованець, В.Г. Гур'янов, А.М. Черняк **roger1964@dsmu.dn.ua**

Донецький національний медичний університет ім. М. Горького, Україна

У статті описаний комп'ютерний комплекс, що дозволяє проводити мультипараметричну реєстрацію фізіологічних показників при пред'явленні різних тестуючих навантажень, а також їх аналіз у режимі «on-line» з використанням сучасних методів біостатистики. Розглянуті основні етапи математичного аналізу отриманих в результаті тестування біомедичних даних в пакетах статистичного аналізу MedStat та нейромережевого аналізу BioStatNeuro.

Ключові слова: комп'ютерний комплекс, біомедичні дослідження, пакети статистичного і нейромережевого аналізу

УДК615.47:681.3

# **ПРОГРАМНО-АПАРАТНИЙКОМПЛЕКСДЛЯБІОМЕДИЧНИХДОСЛІДЖЕНЬ**

# ПРОГРАММНО-АППАРАТНЫЙ КОМПЛЕКС ДЛЯ БИОМЕДИЦИНСКИХ **ИССЛЕДОВАНИЙ**

### Ю.Е. Лях, Ю.Г. Выхованец, В.Г. Гурьянов, А.Н. Черняк

Донецкий национальный медицинский университет им. М. Горького, Украина

В статье дано описание компьютерного комплекса, позволяющего проводить мультипараметрическую регистрацию физиологических показателей при предъявлении различных тестирующих нагрузок, а также их анализ в режиме «on-line» с использованием современных методов биостатистики. Рассмотрены основные этапы математического анализа полученных в результате тестирования показателей в пакетах статистического анализа MedStat и нейросетевого анализа BioStatNeuro.

Ключевые слова: компьютерный комплекс, биомедицинские исследования, пакеты статистического и нейросетевого анализа

> Основна частина досліджень в цій галузі спрямовананарозробкуівдосконаленняапаратно-програмних комплексів, які дозволяють не тільки вимірювати первинні фізіологічні і клінічні показники, а й проводити різноманітні перетворення для отримання результатууформіпопередньогоцифровогоаботекстовогозаключення.

# **HARDWARE&SOFTWAREEQUIPMENTFORBIOMEDICALRESEARCHES**

## Yu.E. Lyakh, Yu.G. Vykhovanets, V.G. Gurianov, A.N. Chernyak

*Donetsk nationalmedical university named afterМ.Gorky,Ukraine*

The paper describes computer device which records electrical signals of quantity humans systems under various physiological testing. The device undertakes the real time analysis using modern methods of a biostatistics. The main phases of the mathematical analysis by applying of MedStat and BioStatNeuro software packages are considered.

Key words: a computer device, biostatistics, neural networks

**©** Ю.Є. Лях, Ю.Г. Вихованець, В.Г. Гур'янов, А.М. Черняк

Медична інформатика та інженерія, № 2, 2008 99

**Вступ.** Прирозробціметодівкількісноїбіомедичної оцінки станів людини необхідно враховувати системнуінтеграціюфізіологічнихфункційвпроцесірізних типів діяльності. Вивчення і оцінка міжсистемних взаємодій фізіологічних систем в процесі тестуючих навантажень дозволить дослідити фізіологічні механізмифункціонуванняорганізмуірозробитикількісні критеріїдіагностикиіпрогнозуваннястанів [1,2]. Вирішення такої складної задачіможебутиздійснено на основі використання сучасних комп'ютерних технологій. Утеперішнійчаскомп'ютерні системизастакож і в теоретичних дослідженнях при вивченні механізмів функціонування різних систем організму, моделюванні станівлюдини [3,4,8].

тосовуютьсянетількивдіагностиці захворювань, а лексипредставляютьсобоюінтеграціювимірюваль-

Узагальномувипадкуапаратно-програмнікомп-

#### **МЕДИЧНАІНФОРМАТИКА МЕДИЧНАІНФОРМАТИКА ТАІНЖЕНЕРІЯ**

**Інформаційні технології системних досліджень в медицині та біолоії**

показниківприпред'явленнірізноманітнихтестуючих навантажень, а такожїх аналіз урежимі «on-line» з використанням сучасних методів біостатистики.

нихприладівзобчислювальнимпристроєміпрограмою, що забезпечує виконання чотирьох головних функцій: керуванняроботоювимірювальногоприладуі супроводжуючихпристроїв, зняттяі зберігання отриманоїінформації, їїперетворенняіаналіз, представленнярезультатів учисловому, графічномучи текстовому вигляді [3,6]. Однією з основних областей розвитку апаратно-програмних комплексів, у якій найбільшкомпактноіповнореалізуєтьсявиконання усіх перерахованих функцій, є діагностика функціональних станів людини, що проводиться на основі аналізуелектроенцефалограм (ЕЕГ), викликанихпотенціалівголовногомозку (ВП), електрокардіограм (ЕКГ), електроміограм (ЕМГ), реограм (РГ) таінш. При розробці таких систем об'єктом аналізу є не тількиточковіістатистичнівимірюванняпоказників стануорганізму, але такожідинамічні характеристикифункціонуванняорганівісистем. Комп'ютерна реєстрація і аналіз біомедичних показників повинні вміщувати наступні основні етапи: планування експерименту, підготовкаапаратуриіпацієнтадообстеження, реєстраціяпоказників, переглядотриманих записівзусуненнямартефактів, фільтраціясигналіві обчислювальний аналіз з отриманням результатів у числовому і графічному вигляді, аналізотриманих данихіформуваннязаключення [3].

Для виконання ряду біомедичних досліджень нами був розроблений комп'ютерний комплекс "Поліграф", схема якого представлена на рис. 1. До складу комп'ютерного комплексу увійшло 5 головних частин: IBM-сумісний комп'ютер з операційною системою Windows ХР, 32-хканальнийполіграфічнийпосилювач для записів електроенцефалограм, електрокардіограм, реограм, пневмограм, стабілограм та інших фізіологічних показників, АЦП, два монітори, стабілометричнаплатформа. Крімцього, до комплексу додається набір електродів для реєстрації електрофізіологічних показників, принтер. Комплекс працює відмережі змінного струму напругою 220 В з частотою 50 Гц. Максимальний припустимий час для встановлення робочого режиму – не більше 15 хвилин відмоменту включення. Тривалість цифрового запису показників, що реєструються, встановлюєтьсязапрограмоюіможескладати від кількох секунд до однієї години і більше. Необхідно відмітити, що даний комп'ютерний комплекс складається тільки зі стандартних сертифікованих пристроїв, на які є відповідні технічні папери (паспорти). Усіблоки, щозастосовуютьсяукомп'ютерному комплексі, можуть бути легко замінені при застосуванні інших методів і методик досліджень, атакожприполомціокремихпристроїв.

Основначастина. Ціллюдослідженнябуларозробкакомп'ютерногокомплексу, щодозволяєпроводити мультипараметричнуреєстраціюелектрофізіологічних

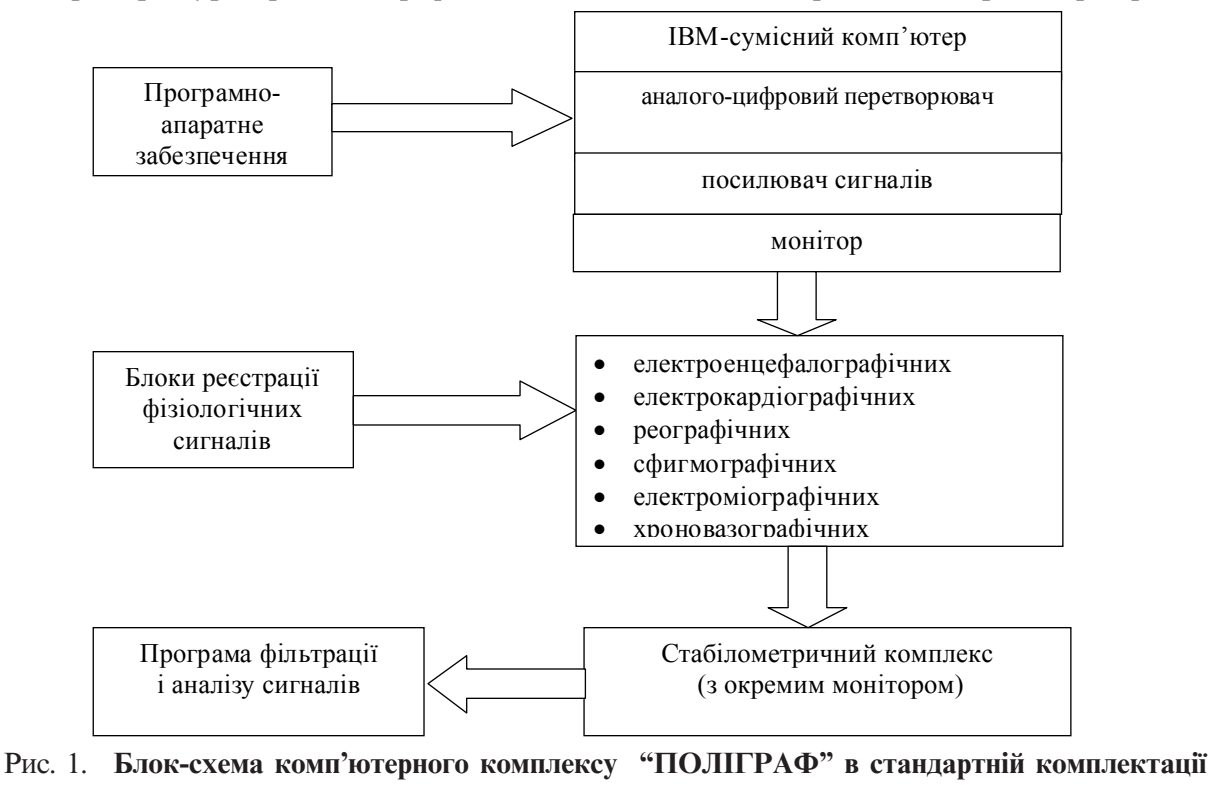

10 Медична інформатика та інженерія, № 2, 2008

#### **Інформаційні технології системних досліджень** в медицині та біології

### **МЕДИЧНАІНФОРМАТИКА МЕДИЧНАІНФОРМАТИКА ТАІНЖЕНЕРІЯ**

Роботанаусіхетапахдослідження здійснюється з використанняммиші, клавіатуриіекранаперсональногокомп'ютера. Призавантаженніпрограминаек-

рані монітора з'являється робоче вікно (рис. 2), у якому висвітлюється головне меню і криві змінювання з часом фізіологічних сигналів, що реєструються.

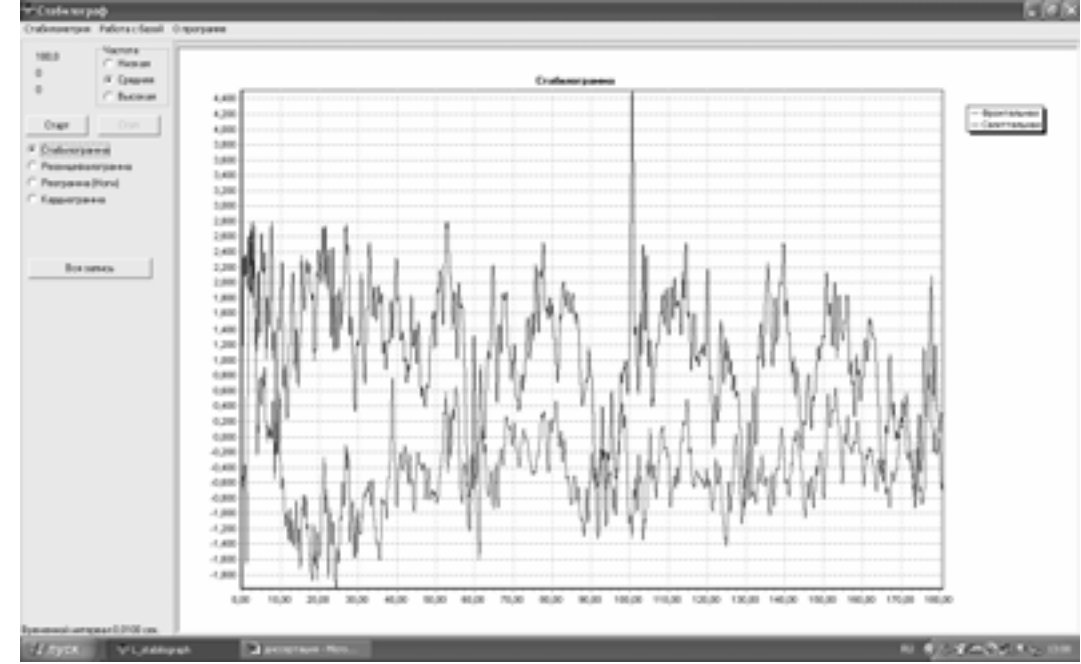

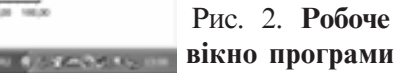

Меню дозволяє керувати реєстрацією біосигналів і працюватизбазоюданих. Привиконанністабілометричних досліджень активується блок зворотного зв'язку. Прицьомунаекранвиводитьсязображення мішені зкурсоромуїїцентрі. Підчасдослідження є можливістьвізуальноїоцінкиякостісигналів, щореєструються. Якщо всі заплановані дослідження виконанізадовільно, позакінченніреєстраціїактивується вікнороботизбазоюданих, щовміщуєпротоколдосліджень, у який заносяться паспортні дані обстежуваного, дата обстеження, скарги на момент дослідження, діагноз, антропометричнітадеякіфізіологічні показники. Післявводуцієїінформаціїзадопомогою миші натискають кнопку "розрахунок", запускаючи програмувиконаннянеобхіднихобчислювань. Результатиматематичногоаналізузберігаються убазіданихілегкоможутьбутископійованіівикористанібудьякоюіншоюпрограмоюпривиконанніподальшого аналізу. Ми пропонуємо подальший математичний аналізотриманихпритестуванніпоказниківвиконувати в пакетах статистичного аналізу MedStat і нейромережевого аналізу BioStatNeuro [4,5]. Пакети MedStat і BioStatNeuro прості при освоєнні, дозволяють легко обмінюватись даними між собою та найбільшпоширенимиофіснимипрограмами (Word, Excel). Екраннийдовідниквміщуєдокладнеописан-

ня прикладів аналізу результатів дослідження. Навчанняроботі зпакетомі виконання статистичних процедурзабезпечуєтьсянаявністювеликоїкількості

прикладівздокладнимвирішеннямітрактовкоюотриманих результатів. Пакет MedStat включає три основних блоки: попереднє планування експерименту, аналіз кількісних і якісних даних. На стадії плануванняекспериментувиконуєтьсярозрахунокоб'єму вибірки при порівнюванні двох середніх або двох

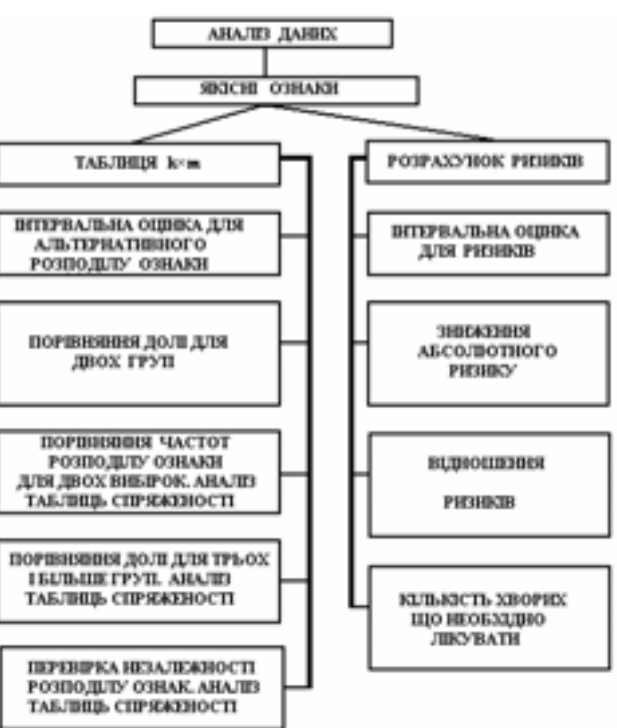

Рис. 3. **Блок аналізу якісних даних статистичного пакету MedStat**

Медична інформатика та інженерія, № 2, 2008 11

### **МЕДИЧНАІНФОРМАТИКА МЕДИЧНАІНФОРМАТИКА ТАІНЖЕНЕРІЯ**

#### Інформаційні технології системних досліджень в медицині та біології

частот [4]. Аналіз кількісних ознак включає перевірку закону розподілу на нормальність і застосування параметричних і непараметричних тестів. Блок аналізу якісних даних представлений на рис. 3.

Вибір процедури аналізу і критеріїв перевірки статистичних гіпотез, щовикористовуються впакеті, відповідаєміжнароднимстандартам GCP та ІCH і відповідає вимогам доказової медицини. Пакет MedStat утримує ряд дуже важливих і принципових дляаналізубіомедичноїінформаціїстатистичнихпро-

Структура пакету BioStatNeuro представлена на рисунку 4.

цедур, які відсутні у багатьох відомих і доступних пакетах. Слідтакожвказатина авторськумодифікаціюпроцедуримножиннихпорівняньдляякісних ознак (процедураМЛГ) [4,6], щодозволяєпроводитимножинніпорівняннячасток (долей) увипадкуальтернативногорозподіленняознак (таблиця 2ґm) для вибірок свавільного об'єму (навіть у випадках, коли часткидлякожної групиблизькідо 0 або 1).

5. ЛяхЮ.Е., ГурьяновВ.Г. Анализрезультатовмедико-биологических исследований и клинических испытаний в спе-

Пакет BioStatNeuro дозволяєкористувачупроводити кластерний аналіз представлених даних шляхом побудовикартКохонена, щоорганізуютьсясамостійно, створювати нейромережеві моделі класифікації на основі байєсівського підходу, оптимізувати нейромережевімоделі закількомакритеріями, робитивідбір найбільшзначущихзміннихзвикористаннямметодів

> Вестник гигиены и эпидемиологии. – 2004. – Т. 8, №1. – С. 155-167.

> 7. Milliken G.W., Ferra G., Kraiter K.S., Ross C.L. Reach and Posture Hand Preferences During Arboreal Feeding in Sifakas (Propithecus sp.): A Test of the Postural Origins Theory of Behavioral Lateralization // J. Comp. Psychol.– 2005. – 119(4)  $-P.430.$

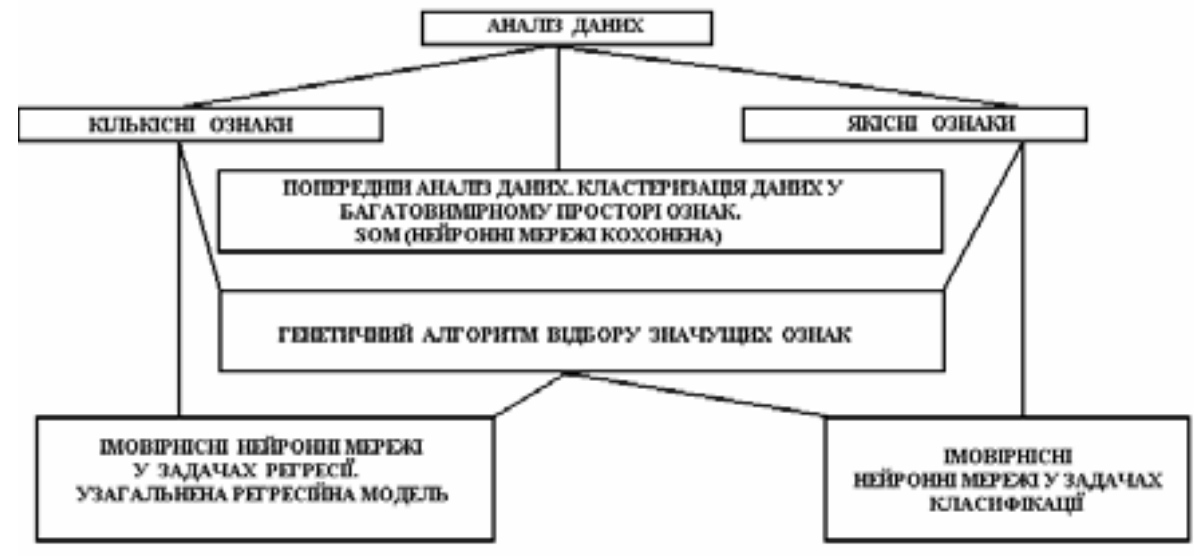

Рис. 4. **Структура пакету аналізу даних BioStatNeuro**

8. Preuss R.A, Grenier S.G., McGill S.M. Postural control of the lumbar spine in unstable sitting. // Arch. Phys. Med. Rehabil.  $-2005. -86(12)$ .  $-$ P.15.

генетичноговідбору, отримуватистатистикуроботи моделіірезультатівпрогнозування.

**Висновки.** Розроблений програмно-апаратний комплексможе бути застосований у біомедичних дослідженнях при вивченні механізмів функціонуваннярізнихсистеморганізму, вдіагностицііпрогнозуванністанівлюдини, атакожвклінічнійпрактиці.

#### **Література**

1. АнохинП.К. Очеркипофизиологиифункциональных систем. – Москва, 1975. - 407с.

2. Бернштейн Н.А. Очерки пофизиологии движений и физиологииактивности. – Москва, Медицина, 1966. - 156 с. 3. Кулаичев А.П. Компьютерный контроль процессов и анализсигналов. – Москва, 1999. – 291 с.

4. ЛяхЮ.Е., ГурьяновВ.Г. ХоменкоВ.Н., ПанченкоО.А. Основы компьютерной биостатистики. Анализ информации в биологии, медицине и фармации статистическим пакетом MedStat. – Д.: ПапакицаЕ.К., 2006. – 214с.

циализированномстатистическомпакете MEDSTAT //

12 Медична інформатика та інженерія, № 2, 2008

6. Bland M. An introdaction to medical statistics. New York. Oxford University Press. Third edition. 2003. – 405p.